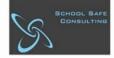

# Contractors, Visitors and CRTs Accessing our PlanSafe Portal

### What is PlanSafe?

PlanSafe is an online Safety Induction and Emergency Management Program that provides safety information and training to targeted groups within our school community.

## Who needs to complete our Site Induction?

<u>EACH</u> individual contractor, CRT or Volunteer that is engaged to work or volunteer at our school MUST complete our Site Induction program <u>PRIOR</u> to commencing works. This course complies with the Department's policy requirements.

#### Can I recertify?

Yes, you can repeat our site induction again at any stage. Please note that training MUST be completed every 12 months.

#### How do we access our PlanSafe Portal?

Type the following URL into your Internet browser:

# https://cranbournesouth.locatrix.com/

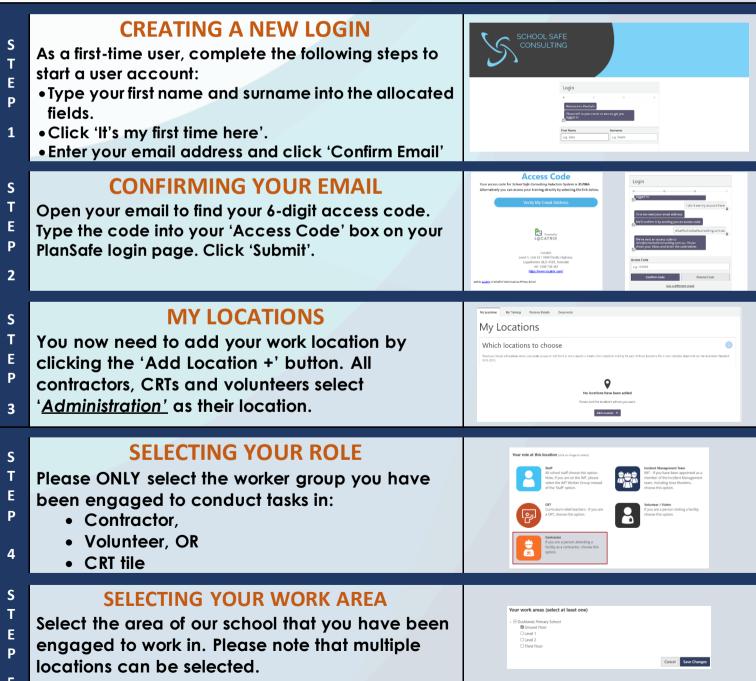

School Safe Consulting...supporting safer school communities!

| Selec        | <b>START TRAINING</b><br>It the 'Take Me to My Training tab'.                                                                                                    | My surrow     Wy barry     Beardeline       My calculations       Starty your training?       Origin Winders Starty your windowskies to start windowskies       My calculations to choose       Which locations to choose       The modeline start want you wind to a tens day on table at a tens day on table at a tens da |
|--------------|----------------------------------------------------------------------------------------------------|----------------------------------------------------------------------------------------------------|
| enga<br>comp | MY TRAINING<br>I individual contractor/Volunteer/CRT that is<br>ged to work/volunteer at our school MUST<br>plete our Site Induction course prior to<br>mencing works. This course complies with | Mysel Training           Trape for all of our transplantacion registrates for training sup law to define out any transport to the page periodicity to deal for training registrates the training.           Constant we subgrade constants that the for the total           Lation         Materia                                                                                                    |

Location Address Status
Dodiands Primary 17 Little Docklands Drive, X Net Tet Completed
Docklands 3006

Actions Start 🕨

the Department's policy requirements. 7 To start our site induction training, simply click the 'Start' button.

Ρ